## POSTGRESQL AS APP PLATFORM

Created by [niquola](http://github.com/niquola) / [@niquola](http://twitter.com/niquola)

#### PostgreSQL is Operation System for data

Simon Riggs

### APP PLATFORM?

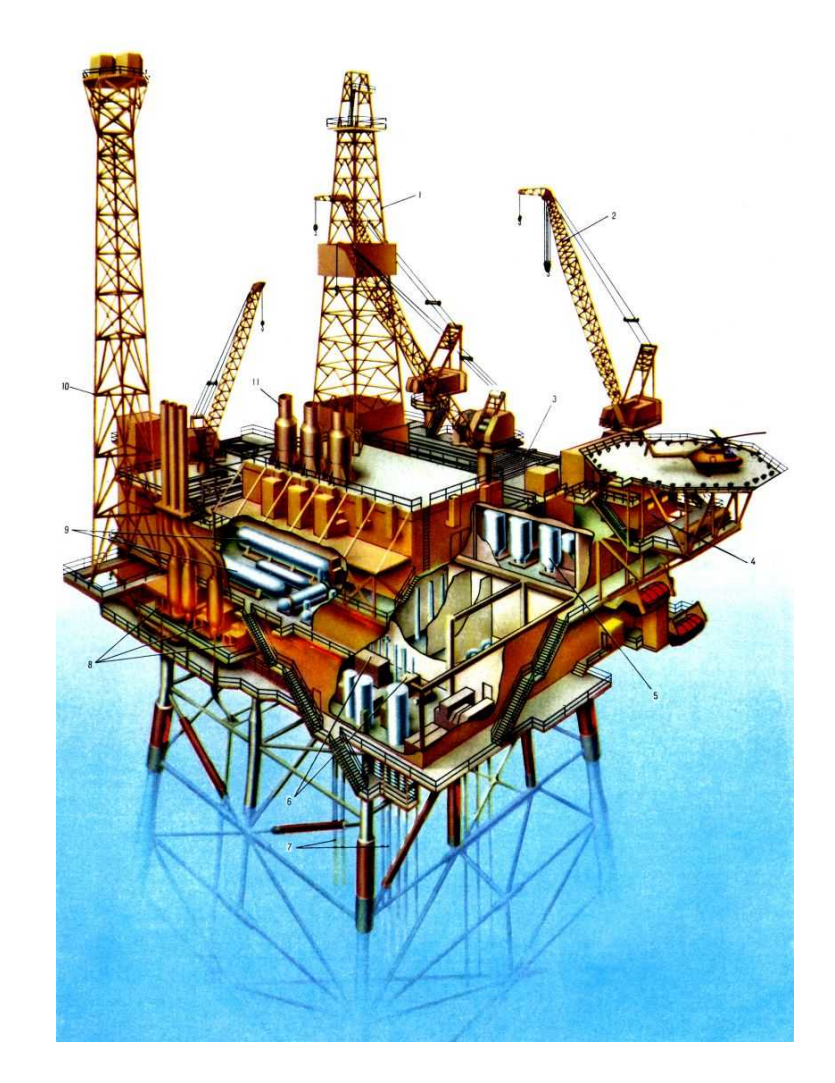

#### JAVASCRIPT INSIDE POSTGRESQL

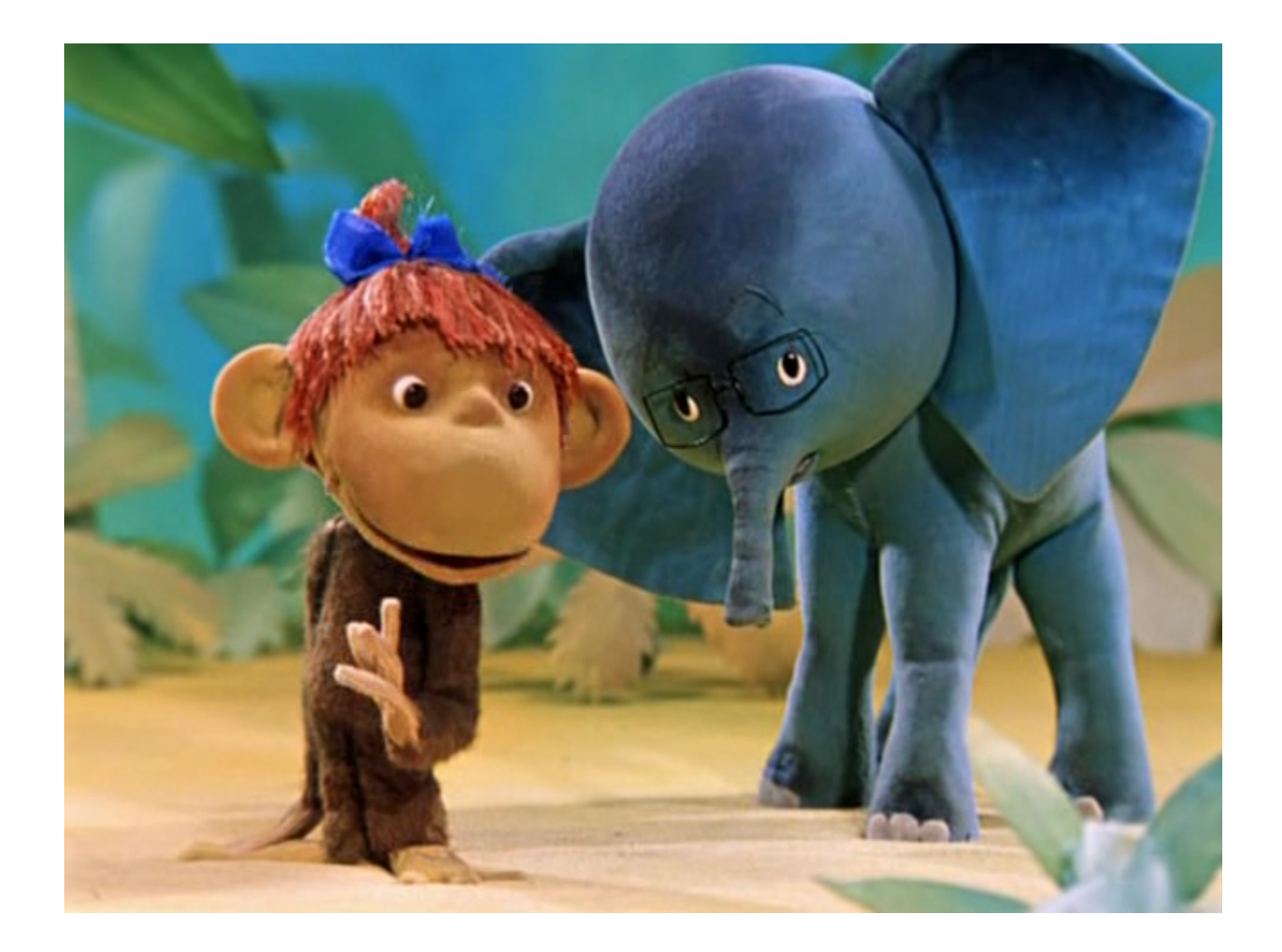

#### NIKOLAY RYZHIKOV

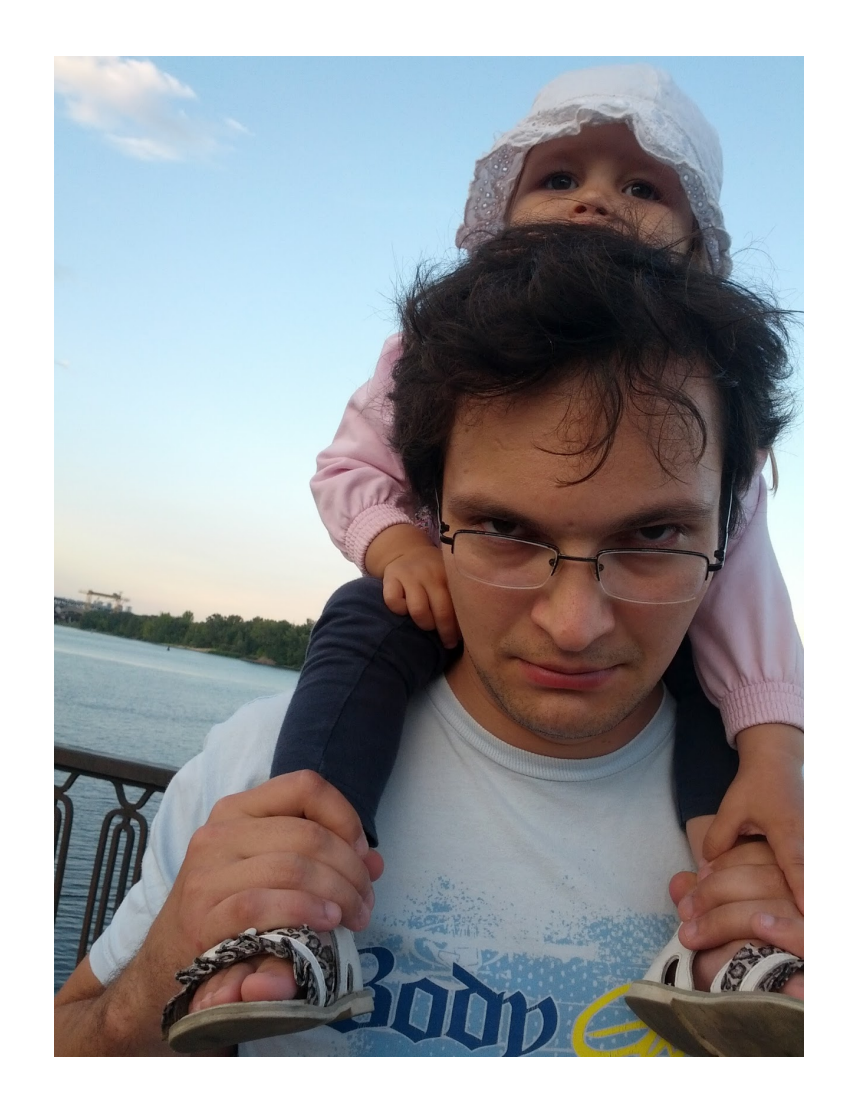

 $O Y 8 + f$ 

#### HEALTHSAMURAI

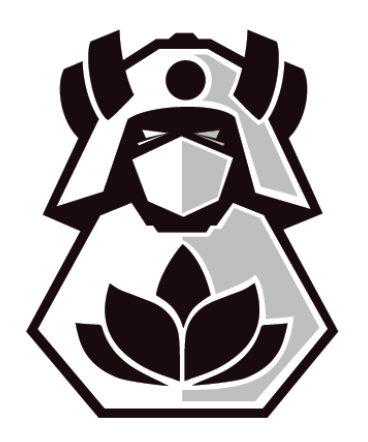

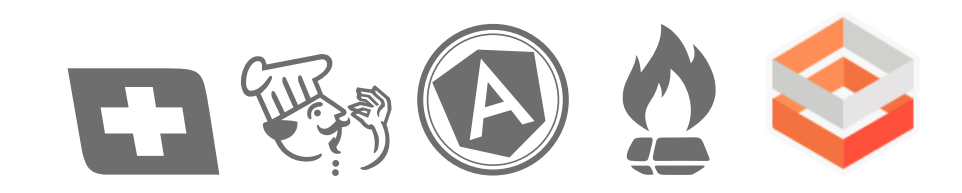

#### MEDCLIENT EHR

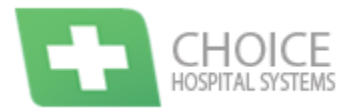

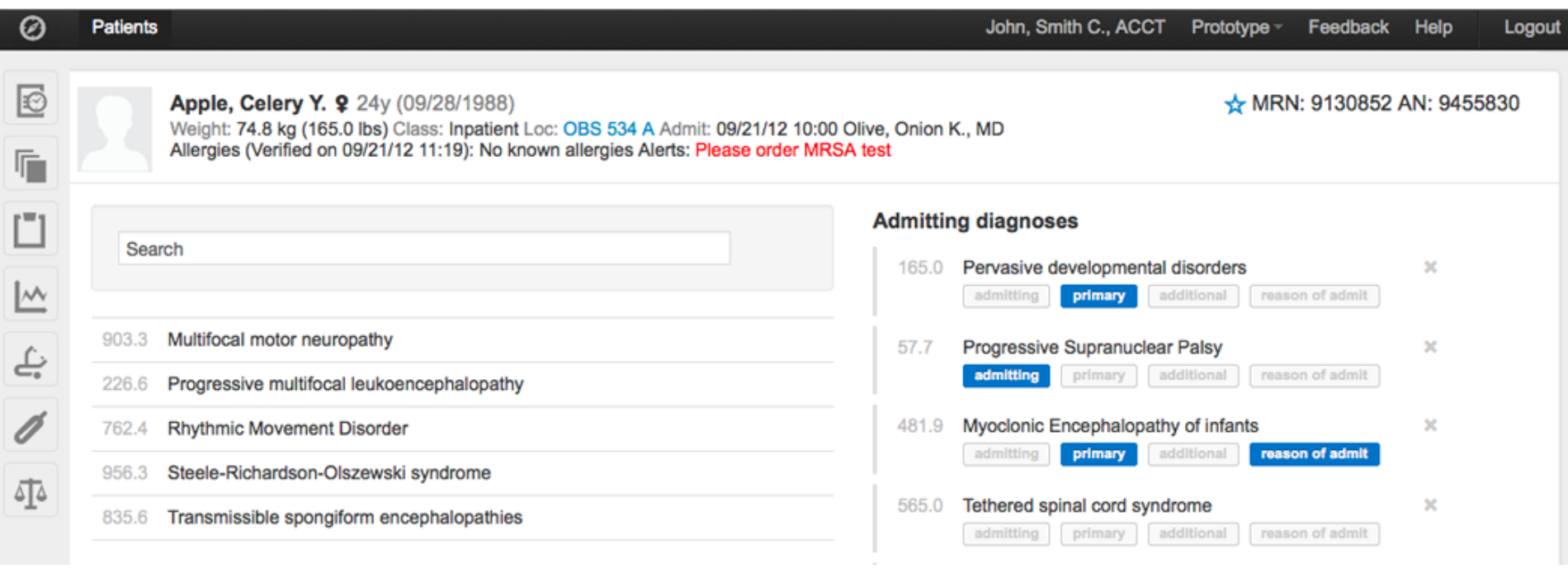

#### MEDCLIENT

- Monolith + 10 services
- $\bullet$  ~0.5M ruby SLOC + jvm, js etc
- Auto install on AWS (chef/sensu/etc)
- 5 databases ~ 1000 tables
- no heigh load (100 sessions)
- no big data (0.5T)
- structural complexity

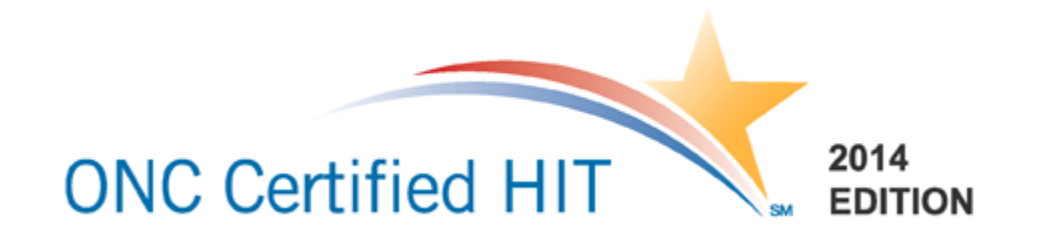

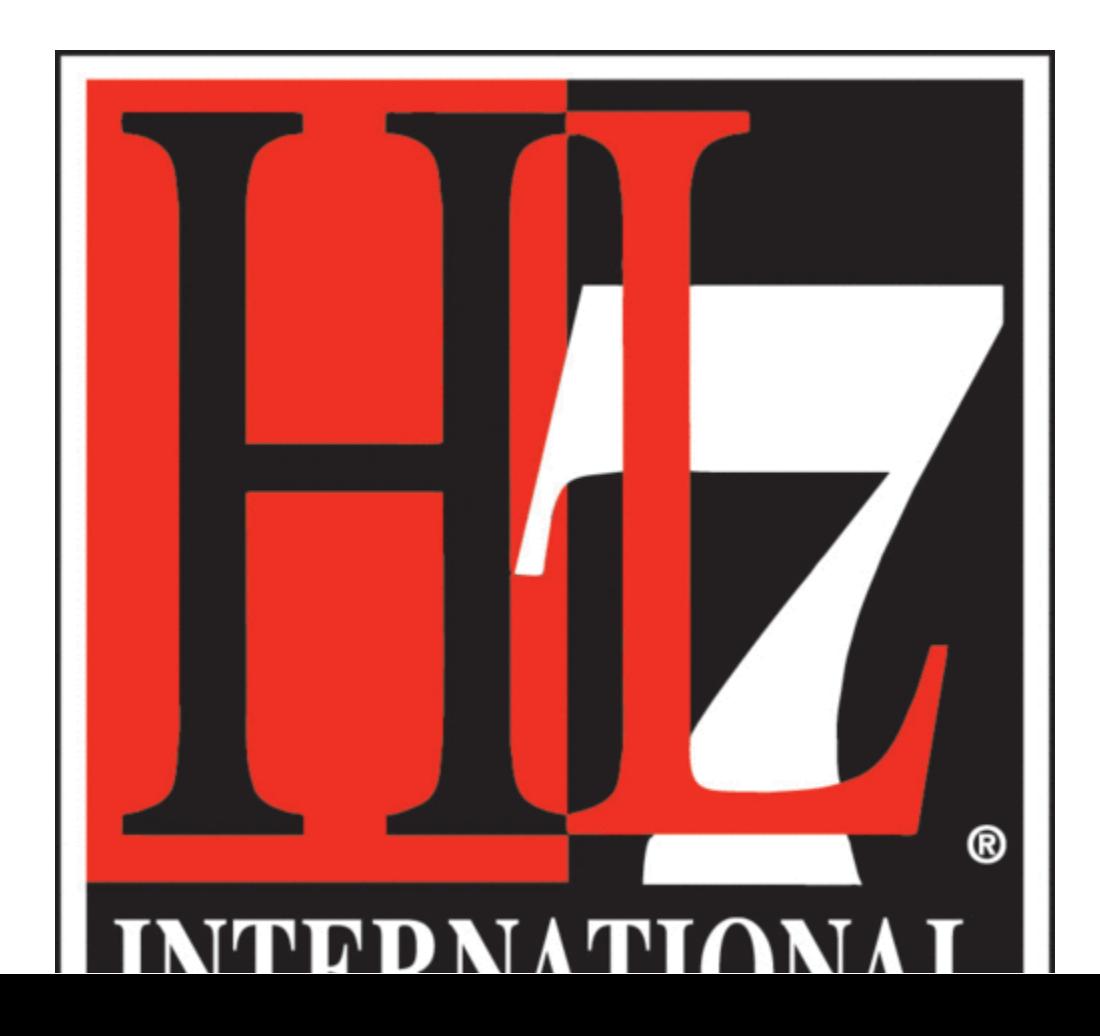

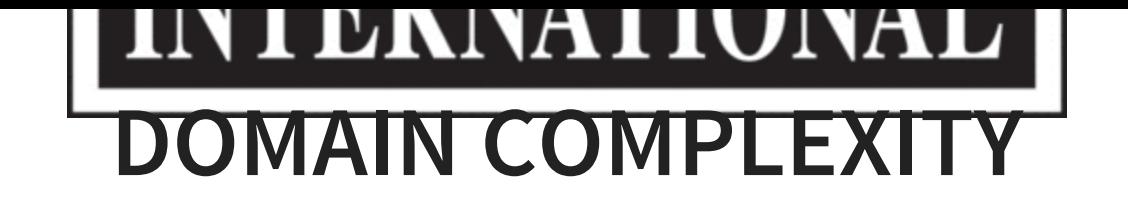

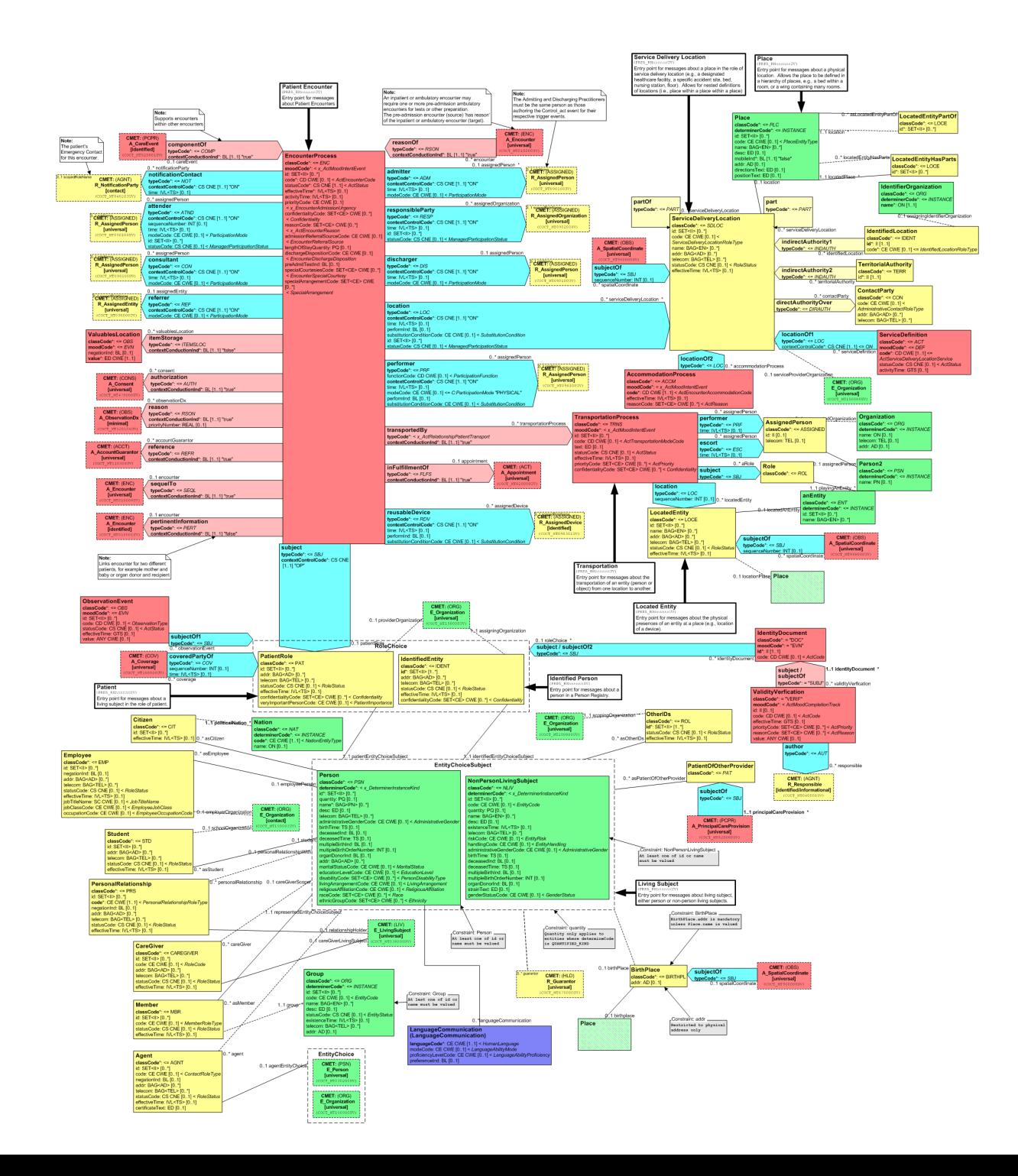

# WE NEED STANDARD! WHICH?

- $\bullet$  HL7  $\vee$ 2
- $\bullet$  HL7 v3
- OpenEHR
- FHIR

### MGRID

#### Database for HL7 v3 RIM (Postgres)

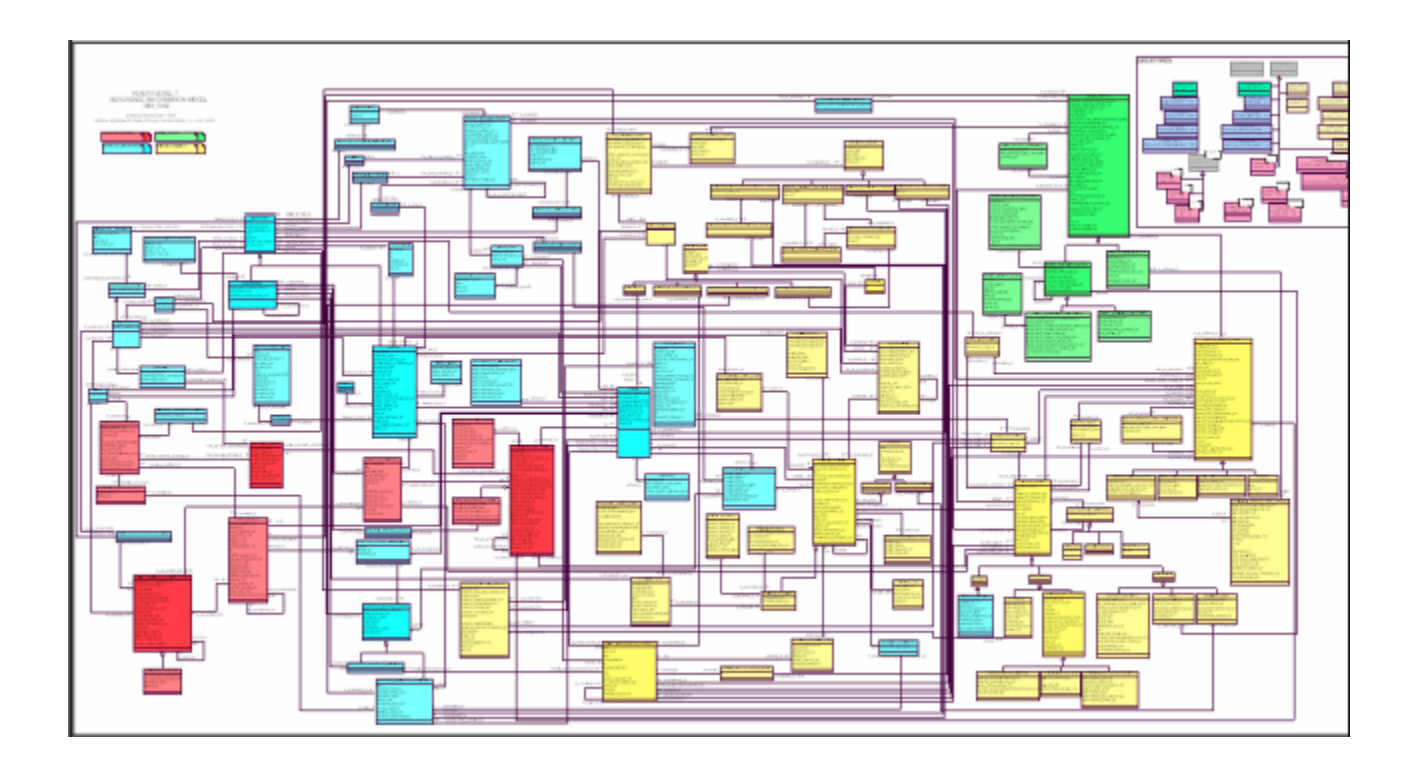

### FHIR

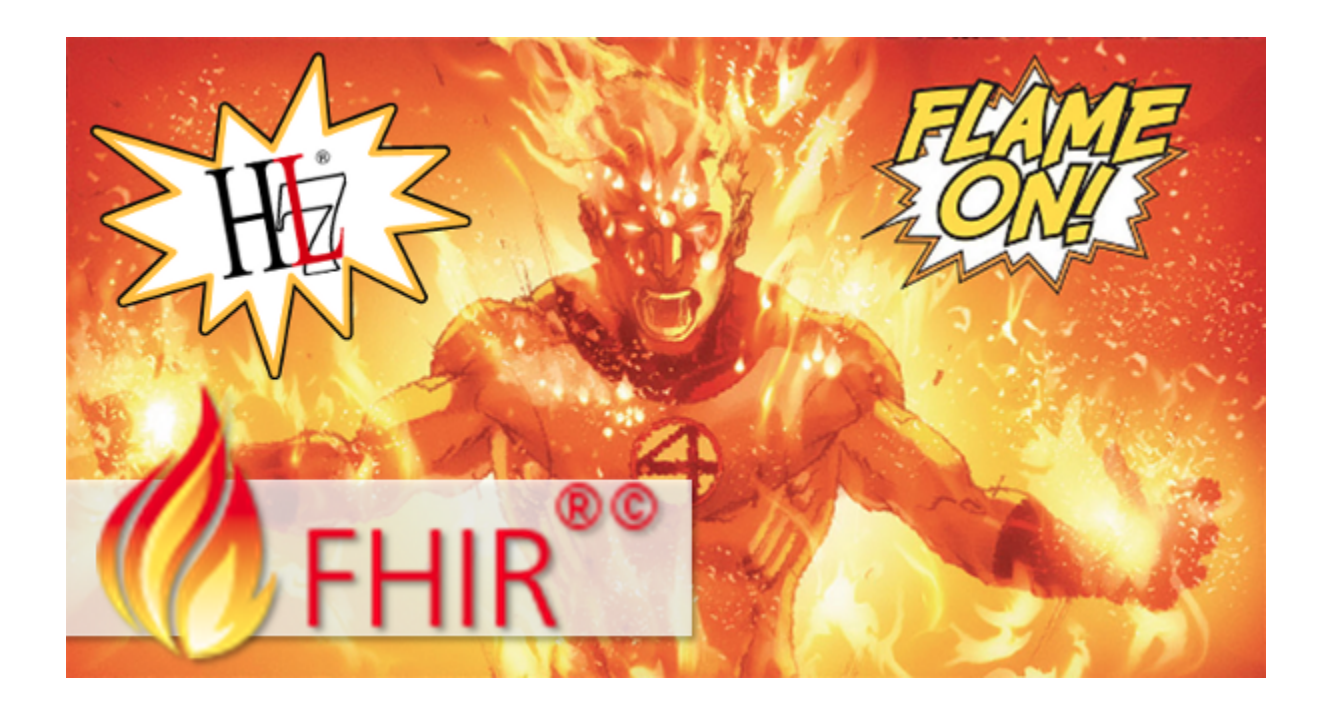

#### Fast Healthcare Interoperability Resources

## FHIR: ~100 RESOURCES

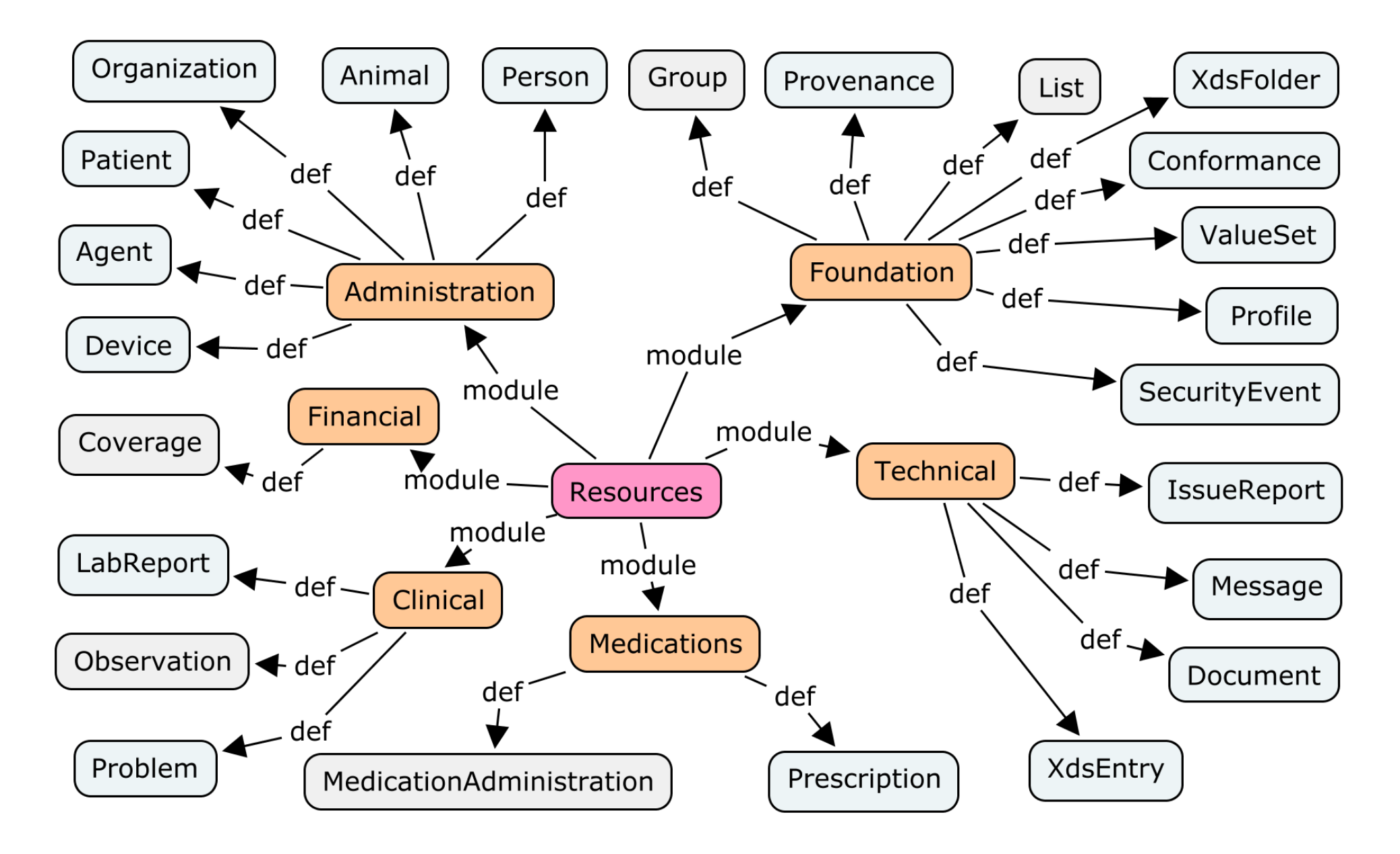

## FHIR: REST API

- CRUD
- History
- Search
- Terminology
- $\bullet$  ...

### POLYGLOT

![](_page_16_Figure_1.jpeg)

#### RUBY, CLOJURE, JVM, JAVASCRIPT, .NET ...

![](_page_17_Picture_0.jpeg)

### [FHIRBASE](http://fhirbase.github.io/demo/index.html#/)

Relational Storage for FHIR resources

### FHIRBASE

```
SELECT fhir.create($JSON$
```

```
{
resourceType: "Patient",
name: [{text: "Ivan"}],
birthDate: "1981-01-02"
}
```
\$JSON\$);

SELECT fhir.search('Patient', 'name=ivan&birthdate=>1970');

## WORKS!?

- fhirface, Aidbox clojure
- Netrika (SPb) .NET
- Kainos (UK) Java
- $\bullet$ ...

### BUT, PROGRAMMERS UX IS :(

![](_page_20_Picture_1.jpeg)

## UX & TOOLING

- own preprocessor
- own modules
- own test framework
- own migrations

### PREPROCESSOR

```
func _build_url(_cfg_ jsonb, VARIADIC path text[]) RETURNS text
  SELECT _cfg_->>'base' || '/' || (SELECT string_agg(x, '/')
    FROM unnest(path) x)
CREATE OR REPLACE FUNCTION
module._build_url(_cfg_ jsonb, VARIADIC path text[]) RETURNS text
AS $$
  SELECT _cfg_->>'base' || '/' || (SELECT string_agg(x, '/')
   FROM unnest(path) x)
$$ language SQL immutable;
```
### MODULES

```
-- #import ./fhirbase json.sql
```

```
-- #import ./fhirbase_gen.sql
```

```
-- #import ./fhirbase coll.sql
```

```
-- #import ./fhirbase util.sql
```

```
-- #import ./fhirbase generate.sql
```
func \_build\_url(\_cfg\_ jsonb, VARIADIC path text[]) RETURNS text SELECT  $\overline{cfg}$  ->>'base' || '/' || (SELECT string agg(x, '/') FROM unnest(path) x)

### **TESTS**

```
BEGIN;
extract id('rid/ history/vid') => 'rid'
-- SELECT expect( extract id('rid/ history/vid'),'rid')
SELECT fhirbase generate.generate tables('{Patient}');
setv('createOutcome',
  fhirbase_crud.create('{}'::jsonb, :'pt_json')
);
getv('createOutcome')->>'resourceType' => 'OperationOutcome'
getv('createOutcome')#>>'{issue,0,code,coding,1,code}' => '400'
ROLLBACK;
```
### THRESHOLD

![](_page_26_Picture_0.jpeg)

```
func _expand_search_params(_resource_type text, _query text) RETURNS setof query_param
WITH RECURSIVE params(parent_resource, link_path, res, chain, key, operator, value) AS (
   SELECT null::text as parent resource, -- we start with empty parent resoure
            '{}'::text[] as link_path, -- path of reference attribute to join
           _resource_type::text as res, -- this is resource to apply condition
           ARRAY[_resource_type]::text[] || key as chain, -- initial chain
           key as key,
          operator as operator,
           value as value
   FROM fhirbase_params._parse_param(_query)
   WHERE key[1] NOT IN ('_tag', '_security', '_profile', '_sort', '_count', '_page')
   UNION
   SELECT res as parent_resource, -- move res to parent_resource
           fhirbase_coll._rest(ri.path) as link_path, -- remove first element
           this.get_reference_type(x.key[1], re.ref_type) as res, -- set next res in chain
           x.chain AS chain, - save search path
           fhirbase_coll._rest(x.key) AS key, -- remove first item from key untill only one key left
           x.operator,
           x.value
    FROM params x
    JOIN searchparameter ri
      ON ri.name = split_part(key[1], ':',1)
     AND ri.base = x.res
    JOIN structuredefinition_elements re
      ON re.path = ri.path
   WHERE array length(key, 1) > 1
  )
 SELECT
   parent_resource as parent_resource,
   link path as link path,
   res as resource_type,
   fhirbase_coll._butlast(p.chain) as chain,
   ri.search_type,
   ri.is_primitive,
   ri.type,
   fhirbase_coll._rest(ri.path)::text[] as field_path,
   fhirbase_coll. last(key) as key,
   operator,
   value
 FROM params p
 JOIN searchparameter ri
```
### LOGIC IN DB

![](_page_28_Picture_1.jpeg)

## LOGIC IN DB (SMART STORAGE): PRO

- Performance (faster transactions, data locality)
- Consistency (like incapsulation)
- Integration by db
- Reuse

## LOGIC IN DB: CONTRA

- Overload database
- No good pracitces (TDD, modules etc)
- Archaic languages
- Slow development

## UNRESOLVABLE?

- +modern language
- +modularity
- +tooling

### WHICH LANG?

![](_page_33_Picture_0.jpeg)

- everywhere (interop)
- everyone knows
- fast
- most [misunderstood](http://www.youtube.com/watch?v=gz7KL7ZirZc) language
- last [programming](https://skillsmatter.com/skillscasts/2323-bobs-last-language) language
- [githut](http://githut.info/)
- [2015](http://www.sitepoint.com/whats-best-programming-language-learn-2015/)

## PLV8: V8 JAVASCRIPT IN PG

- Scalar function calls
- Trigger function calls
- Mapping between JS and DB types
- Prepared Statements and Cursors
- Subtransaction & Window function API
- Remote debugger
- Runtime separation across users

### PLV8: FUNCTIONS

```
CREATE FUNCTION plv8 test(keys text[], vals text[])
RETURNS json AS $$
 var obj = \{\};
 for(var i=0; i<keys.length; i++){
     obj[keps[i]] = vals[i];}
 return obj;
$$ LANGUAGE plv8 IMMUTABLE STRICT;
SELECT plv8 test(ARRAY['name', 'age'], ARRAY['Tom', '29']);
-- plv8_test
---------------------------
-- {"name":"Tom","age":"29"}
```
### PLV8: RETURNING FUNCTION CALLS

```
CREATE TYPE rec AS (i integer, t text);
CREATE FUNCTION set of records() RETURNS SETOF rec AS
$$
    // plv8. return next() stores records in an internal tuplestore,
    // and return all of them at the end of function.
    plv8.return_next( { "i": 1, "t": "a" } );
    plv8.return_next( { "i": 2, "t": "b" } );
    // You can also return records with an array of JSON.
    return [ { "i": 3, "t": "c" }, { "i": 4, "t": "d" } ];
$$
LANGUAGE plv8;
SELECT * FROM set of records();
```
### PLV8: TRIGGERS

```
CREATE FUNCTION test trigger() RETURNS trigger AS
$$
   plv8.elog(NOTICE, JSON.stringify(NEW));
    plv8.elog(NOTICE, JSON.stringify(OLD));
   plv8.elog(NOTICE, TG_OP);
   plv8.elog(NOTICE, TG_ARGV);
   if (TG OP == UPDATE) \{NEW.i = 102;return NEW;
    }
$$ LANGUAGE plv8;
CREATE TRIGGER test trigger
BEFORE INSERT OR UPDATE OR DELETE
ON test_tbl FOR EACH ROW
EXECUTE PROCEDURE test trigger('foo', 'bar');
```
#### PLV8: CURSORS

```
var plan = plv8.prepare(
 'SELECT * FROM tbl WHERE col = $1', \lceil 'int']
);
var rows = plan.execute( [1] );
var sum = 0;for (var i = 0; i < rows.length; i++) {
  sum += rows[i].num;
}
plan.free();
return sum;
```
### PLV8: BENCH

![](_page_40_Picture_83.jpeg)

## NOT ONE LANGUAGE

- CoffeeScript
- TypeScript
- ClojureScript
- PureScript
- pgsql :)
- your?

JSX -> JSQL

```
var HelloMessage = React.createClass({
  render: function() {
    return
<div>Hello {this.props.name}</div>;}
});
// why not
var x = 5;
(SELECT .* FROM users where id = x)
.map(function(u){
  return u.name;
})
```
### WE NEED MORE

- + modularity
- $\bullet$  + tooling

![](_page_44_Picture_0.jpeg)

#### Event-driven I/O server-side JavaScript environment based on V8

### PG + PLV8 + NODEJS?

![](_page_45_Picture_1.jpeg)

### PG.JS: CONCEPT

- write in node
- compile into plv8

### PG.JS: MOCK PLV8

```
Client = require('pg-native')
client = new Client
client.connectSync(conn_string)
global.INFO="INFO"
module.exports =
  execute: = ->
    client.querySync.apply(client, arguments).map(coerse)
  elog: (x, msg) ->
    console.log "#{x}:", msg
  quote_literal: (str)->
    str && client.pq.escapeLiteral(str)
  quote_ident: (str)->
    str && client.pq.escapeIdentifier(str)
```
### PG.JS: WRITE IN NODE

```
util = require('./util')
uuid = (\text{plus}) ->
 plv8.execute('select gen_random_uuid() as uuid')[0].uuid
exports.uuid = uuid
create = (plv8, resource)->
  table name = util.table name(resource type)
 # ...
  json = JSON.stringify(resource)
 plv8.execute """
    INSERT INTO #{table_name}
    (id, version id, content)
   VALUES ($1,$2,$3)
    """, [id, version_id, json]
 resource
```
### PG.JS: TEST IN NODE

```
plv8 = require('../lib/plv8')
crud = require('../src/crud')
schema = require('../src/schema')
describe "CRUD", ()->
 beforeEach ()->
   schema.generate table(plv8, 'Patient')
  it "read", ()->
   pt = {resourceType: 'Patient', name: {text: 'Albert'}}
   pt created = crud.create(plv8, pt)
   expect(pt created.id).toBeTruthy()
   expect(pt created.meta.versionId).toBeTruthy()
```
### PG.JS: COMPILE INTO PLV8

```
Module = require("module")
oldrequire = Module::require
Module::require = (\overline{f1}) ->
  currentModule = fl
  oldrequire.apply this, arguments
oldcompile = Module::_compile
Module:: compile = (answer, filename) ->
  for k,v of @exports when v.plv8?
      plv8 exports[k] ={fn: v, filename: filename}
```
#### [github](https://github.com/niquola/pgpp/blob/master/lib/node2pl.coffee)

### PG.JS: COMPILE INTO PLV8

```
CREATE OR REPLACE FUNCTION #{def fn} AS $$
var deps = \{ \}var cache = \{\}#{[modules js}
var require = function(dep){
  if(!cache[dep]) {
    var module = \{exports: \{\}\};deps[dep](module, module.exports, require);
    cache[dep] = module.exports;}
  return cache[dep]
}
return require('#{mod}').#{k}#{def call};
$$ LANGUAGE plv8 IMMUTABLE STRICT;
```
### PG.JS: CALL IN POSTGRES

select fhir.read('StructureDefinition', 'Patient') as read

## EXPERIMENTS ON GITHUB

- [pgpp](https://github.com/niquola/pgpp)
- [plpl](https://github.com/niquola/plpl)
- [plpl-sampl](https://github.com/niquola/plpl-sample)

## PG.JS: ROAD MAP

- remove death code (Google closure comp)
- extend plv8 require, native fn call,....
- deploy
- apply to fhirbase

### **THX**

Q?